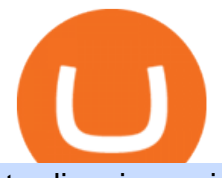

tradingview coin binance support number best crypto twitter fbs mt5 understanding cryptocurrency pdf coi

Coinbase Pro How to contact Coinbase Pro support. Security Notice: Coinbase Support will NEVER ask you to share your password or 2-step verification codes, or request that you install remote sign-in software on your computer. If anyone claiming to be associated with Coinbase Support requests this information, immediately contact us. Coinbase .

https://www.investing.com/brokers/wp-content/uploads/2019/01/FBS-Homepage.png||FBS Review Investing.com|||1420 x 829

Invest in over 100+ pre-designed portfolios which you can choose and customize based on your ideas. More than Rs. 15000 Cr. Daily turnover across NSE, BSE & amp; MCX Join our growing community of traders & investors in India Open An Account The products that suits you the best! The best trading platforms for traders and investors in India Fyers Web

FBS Trader MetaTrader 4 MetaTrader 5 MetaTrader 5 Having its predecessor's best practice at hand, MetaTrader 5 is a more versatile software. It offers a wider choice of analytical tools, a possibility to trade stocks and commodities apart from currencies, and additional timeframes. MetaTrader 5 Features Coins TradingView

https://thebitcoinnews.com/wp-content/uploads/2018/06/chart-overview.png|||A Primer on Cryptocurrency Charting in TradingView - The ...|||1919 x 990

CMC Markets Stockbroking Limited provides proprietary trading platform. The Company offers instruments, including forex, indices, commodities, shares and treasuries.

https://cdn-images-1.medium.com/max/1200/1\*9WthLugA8uKQiaAMmrwQeQ.png|||How to use this little-known feature of Tradingview to ...|||1200 x 826

https://s3.tradingview.com/k/KhvVwels\_big.png|||GREAT BUY - HEALTHY COIN for BINANCE:BNBUSDT by donpanic ...|||2157 x 1136

????Binance support???? ++1-803 -891 7030)???? number WALLET++NUMBER????

https://hercules.finance/wp-content/uploads/2018/11/FBS-offers-with-the-highest-leverage-3000-forex-cfd-mt 4-mt5.jpg||FBS MT4 & amp; MT5 come with Leverage 1:3000 and dozens of ...||1860 x 975

https://www.exodus.com/asset-page-1/images/bnb/mobile2.png|||Best BNB Wallet | Best Binance Coin Wallet | Buy and Sell BNB|||1036 x 1788

It will help you to log in with FBS easily. To log in to your MT5 account from a mobile application, please, follow these steps: 1 On the first page (Accounts) click on the + sign. 2 If you have downloaded the platform from our website, you will automatically see FBS Inc in the brokers list. Click on it.

Application Forms Share Trading Platform CMC Markets

https://bestforexbroker.id/wp-content/uploads/2021/01/mt45vie-EDIT.png|||penggunaan MT4, MT5 dalam perdagangan forex|||1920 x 1080

Coinbase and Coinbase Pro offer user-friendly mobile applications, but Coinbase is designed for people new to investing in cryptocurrency. It keeps your options simple by limiting your transaction .

https://c.mql5.com/3/65/05 MT5 client terminal 1.png|||MetaTrader 5 Client Terminal - Successful Forex Trading ...|||1024 x 768

https://s3.tradingview.com/e/EUQ5GWEO\_big.png|||Bitcoin Logarithmic Swing Trade Cheat Sheet -03/06/2018 ...|||1867 x 1053

TradingView Mar 11. We teamed up with a behavioral psychologist to look into the science behind the best song choices for trading and investing. We identified a formulae based on the five essential components of music Tempo (BPM), Tone (T), Length and Volume (LV), Lyrics (L) and Mood (M).

Limit Price Orders How to Place a Trade CMC Markets

Coinbase vs. Coinbase Pro: Which Should You Choose?

https://thenextweb.com/wp-content/blogs.dir/1/files/2015/01/Windows\_10\_0121\_283.jpg|||Windows 10 Apps Are Now the Same on Desktop and Mobile|||1500 x 842

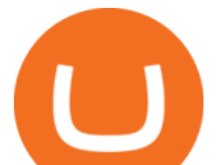

Best Crypto Traders on Twitter - What Cryptocurrency Account .

https://external-preview.redd.it/mDfZpXl3N7MqzTMjf7f\_UNzI-36-3THvI8LVmr\_MOVw.jpg?auto=webp&a mp;s=f173bf853ee6e89a2aabe06dff9bd7d71c869aa7|||Can I upgrade from coinbase to pro, or is it completely ...|||1680 x 900

A cryptocurrency is a tradeable intrinsic token of a blockchain. An intrinsic token is a token that is native to the blockchain. The most famous cryptocurrency is Bitcoin (BTC). An . intrinsic token . can be thought of as a ticket at an amusement park that can be spent at various rides or exchanged with other patrons.

https://bitcompare.imgix.net/images/library/binance\_v\_kraken.png?auto=compress&lossless=true&i xlib=react-9.2.0&w=6380|||Kraken vs Binance: Which is the Best? | Bitcompare|||6380 x 3350

CROUSD. , 720. TechNerdOmar Dec 24. CROUSD has made a bullish run in the past few days and is now reaching a point of resistance and perhaps reversing off of it. The resistance line it hit is at the price where the highest volume occurred, at \$0.69, as shown by the VPVR (Volume Profile) indicator.

Fbs+mt5 - Image Results

https://www.adigitalblogger.com/wp-content/uploads/How-to-Start-Portfolio-Management-Services-in-India.j pg|||How To Start Portfolio Management Services In India | Process|||1920 x 1080

https://s3.tradingview.com/l/lZN7YKFw\_big.png|||\$COIN LONG for NASDAQ:COIN by btcbiff TradingView|||1465 x 854

Frxresearch is one of the most active accounts on crypto Twitter with daily content on the market, always with a clear take. Follow him to be on top of the changes in crypto markets.

Introducing Trading APIs - FYERS

https://i1.wp.com/crypto-ml.com/wp-content/uploads/2019/02/Coinbase-Pro-Screenshot.png|||Coinbase Pro Review for Cryptocurrency Traders - Crypto-ML|||1280 x 891

Introduction to Cryptography and Cryptocurrencies

TOKYO (TOKC) price, market cap Charts COIN360

https://ayusyahomehealthcare.com/wp-content/uploads/2020/07/Geetha.png|||Ayusya Home Health Care Pvt Ltd-Bangalore-Chennai-Madurai ...|||1030 x 1032

https://crypto-ml.com/wp-content/uploads/2019/02/Coinbase-Pro-Screenshot.png|||Coinbase Pro Review for Cryptocurrency Traders - Crypto-ML|||1280 x 891

Coinbase Pro | Digital Asset Exchange. We use our own cookies as well as third-party cookies on our websites to enhance your experience, analyze our traffic, and for security and marketing. For more info, see our Cookie Policy.

100 Crypto Twitter Accounts to Follow -  $2021'$ ; Best List

TOKC coin is trading on 10 active markets with the 24-hours volume of ? USD. It is on the #1466 place among all cryptocurrencies. Find out the latest TOKYO (TOKC) price, market cap, charts, news, compare crypto assets and other data on COIN360. Add our heatmap to track cryptocurrency market prices.

@CryptoCobain Specializing in memes and shitposting, Cryptocobain is the self-proclaimed founder of Crypto Twitter. Hail the king. Tyler Winklevoss Famed owner of cryptocurrency exchange, Gemini. Tyler Winklevoss is one of the most followed crypto accounts on Twitter. He provides great insights into the upper echelon of the crypto world. @Tyler

Both the brokers are Discount Brokers. Zerodha is having overall higher rating compare to Fyers. Zerodha is rated 4.5 out of 5 where Fyers is rated only 4 out of 5. Here we present side-by-side comparison of Zerodha vs Fyers share brokers in India. The comparison is based on more than 100+ attributes for clear decision making. https://www.adigitalblogger.com/wp-content/uploads/Zerodha-Options-Trading-min.jpg|||Zerodha Options

Trading | Platform, Activation, Brokerage ...|||1920 x 1080

cryptocurrency can play, and we believe that, in the future, if volatility declines and more sound regulatory guidelines are formed, cryptocurrency could present tremendous opportunity. In the meantime, we will focus

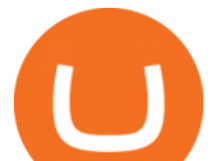

on using developed fundamental methodology to achieve sustainable growth, so we can focus on being better stewards of what

About Us - FYERS

CMC Markets Stockbroking Ltd - Company Profile and News .

https://tvblog-static.tradingview.com/uploads/2020/05/wh\_selfinvest\_img-1240x800.png|||WH Selfinvest Now on TradingView - Review Coin|||1240 x 800

https://www.laofxdaddy.com/wp-content/uploads/2019/09/FBS-Account-type.png||| FBS laofxdaddy.com|||2488 x 1140

CMC Markets Asia Pacific Pty Ltd ABN 11 100 058 213, AFSL No. 238054 (the derivative product issuer), CMC Markets Stockbroking Limited, Participant of the ASX Group (Australian Securities Exchange) and SSX (Sydney Stock Exchange) and Chi-X (Chi-X Australia), ABN 69 081 002 851, AFSL No. 246381 (the stockbroking services provider) provides the financial products and/or services.

https://s3.amazonaws.com/tradingview/g/gQl56Ere.png|||Bnb Coin Tradingview Forex Trade Log Software Marco Cena|||1051 x 800

https://forexsjapan.com/images/fbs/1626864454512/original/how-to-register-and-trade-forex-at-fbs-mt4-mt5.j pg|||FBS MT4 / MT5|||1400 x 840

https://techcrunch.com/wp-content/uploads/2019/10/Coinbase-Pro.png|||Coinbase is launching Coinbase Pro mobile app TechCrunch|||3495 x 2436

For call support, you can call 2882 for free to reach a real Binance representative to address your concern. Much like initiating a live chat, you may need to wait for your turn before you can talk to Customer Support.

A cryptocurrency, broadly defined, is virtual or digital money which takes the form of tokens or coins. While some cryptocurrencies have ventured into the physical world

10 Crypto Twitter Accounts Everyone Should Follow In 2022 Documenting Bitcoin ( @DocumentingBTC ) Will Clemente ( @WClementeIII) Nic Carter ( @nic\_carter) Alex Gladstein ( @Gladstein) Bitcoin Archive ( @BTC\_Archive) Pomp AKA Anthony Pompliano ( @APompliano ) PlanB ( @100trillionUSD) Messari ( .

FBS WebTrader - Access the MetaTrader platform without downloading. Personal area FAQ. MetaTrader Web Trader.

https://www.horrorsociety.com/wp-content/uploads/2014/12/Krampus-image-28.jpg|||Tonight is Krampusnacht - Naughty Children Beware ...|||1024 x 769

https://executium.com/m/alt/images/1853855927\_binance-executium.jpg|||Why Is Binance Price Lower Than Others? | executium ...|||1500 x 1000

Go to the Coinbase Pro trading page. Select Deposit under Wallet Balance (a pop up window will appear). Select the currency type (i.e. BTC, ETC) that youd like to add cash to Pro from Coinbase. Select Coinbase Account. Enter the amount you would like to add cash to Pro from Coinbase. Please note .

CROUSD Charts and Quotes TradingView

https://info.exmo.com/wp-content/uploads/2021/07/EXMOxTradingView-partnership.png|||EXMO on

TradingView: track EXMO Coins performance ...|||1549 x 811

How to Trade Forex in FBS MT4/MT5

https://kienthucforex.com/wp-content/uploads/2020/02/5-fbs-trader.png|||FBS Review - ánh giá sàn FBS mi nht 2020 ...|||1034 x 898

phy provides a mechanism for securely encoding the rules of a cryptocurrency system in the system itself. We can use it to prevent tampering and equivocation, as well as to encode, in a mathematical protocol, the rules for creation of new units of the currency. Thus, before we can properly understand cryptocurrencies, we need to delve into the

Zerodha Vs Fyers: Which one is better? Side-by-side .

Margin trading is now available on Coinbase Pro. Starting today, Coinbase Pro customers in 23 U.S. states can access up to 3x leverage on USD-quoted books. Today were excited to announce the availability of margin trading for eligible Coinbase Pro customers. Margin has been one of our most requested features, and today

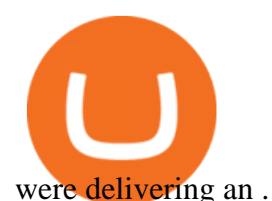

Save on your trades with FBS MetaTrader platform. Trade without requotes or order deviations, with a wide range of leverage. MT5 & amp; amp; MT4 for Desktop, Mobile, Web, Multiterminal

https://fx.medio.vn/wp-content/uploads/2020/01/danh-gia-san-forex-fbs-2048x1112.png|||ánh giá sàn FBS có la o? Review sàn FBS Vit Nam 2021|||2048 x 1112

SEBI Registration No: INZ000008524 CDSL : IN-DP-432-2019 NSE Member Code: 90061 MCX Member Code: 56100 BSE Member Code: 6697 No. 225, 14th Cross Rd,

MetaTrader 5 Trading Platform from FBS

https://lookaside.fbsbx.com/lookaside/crawler/media/?media\_id=943051559136057|||CMC International Home | Facebook|||1875 x 1655

https://images.cointelegraph.com/images/1434\_aHR0cHM6Ly9zMy5jb2ludGVsZWdyYXBoLmNvbS9zdG9y YWdlL3VwbG9hZHMvdmlldy8yZGRiNTMxMzA3YmVlZjlmYjVjOGExOWE0NTNmNmEwNi5qcGc=.jp g|||Reuters, Bloomberg Terminals, TradingView Add AI-Powered ...|||1434 x 955

One of the best crypto traders on Twitter who Provides Higher time frame technical analysis. Provides Swing Trade Signals, and Regular updates on signals. Accuracy above 90% in 2020. Notable trade signals: BTCUSD Swing Long, XRPUSD Swing Long. Follow him on twitter for quality altcoin trade signals. NIKA. Followers: 34.3K

https://fx-singapore.com/images/xm/1625508210184/original/download-install-and-login-to-xm-metatrader-4 mt4-metatrader-5-mt5-for-window-macos.jpg|||Download, Install and Login to XM MetaTrader 4 (MT4 ...|||1400 x 933

Fyers is the only real competition fir zerodha in discount brokerage segment. But still it lacks features like price alerts and volume alerts. It takes a lot of time to get it loaded sometimes. Still its CEO is very active in social media and replies instantly. Also it has a very good research team Reply as Brand Like 0 Comments 0 Share

https://s3.tradingview.com/n/n5sBW2No\_big.png|||TRB high return defi coin for BINANCE:TRBBTC by NaS ...|||3148 x 1428

https://s3.amazonaws.com/cdn.freshdesk.com/data/helpdesk/attachments/production/43171353107/original/w 6jTmhm5usriRc7fvlCaPZ5SoBf2d0730g.png?1604679757|||How do I spend TradingView Coins? TradingView|||2294 x 1042

https://i1.wp.com/billionaire365.com/wp-content/uploads/2018/04/The-Connection-Between-Online-Gamblin g-Blockchain-and-Cryptocurrencies.jpg?fit=1600%2C902&ssl=1|||The Connection Between Online Gambling, Blockchain and ...|||1600 x 902

https://www.paisowala.com/wp-content/uploads/2020/04/Alice-Blue-Logo-designed-by-Paisowala-1024x788. jpg|||Alice Blue Review:Is it Good Choice for High Margin & amp; Low ...|||1024 x 788

https://www.ganja2016.eu/wp-content/uploads/2020/06/D.png|||Avis sur FBS : fiable | Ganja 2016|||1898 x 841

Coinbase Pro Digital Asset Exchange

https://s3.amazonaws.com/tradingview/g/GhxOzF0z.png|||Tradingview Show Coins In Usd Prices Thinkorswim Active ...|||1824 x 1071

TradingView Track All Markets

10 Crypto Twitter Accounts to Follow Vitalik Buterin. Vitalik Buterin is the co-founder of Ethereum. Buterin is known for his writing abilities, and although. Income Sharks. Income Sharks is a trading person or collective; it is not clear yet. The value from this account is that. Wu Blockchain. .

https://s3.amazonaws.com/tradingview/k/KsgwBUv8.png|||Btc Market Cap Chart Tradingview : Alt Coin Market Cap ...|||1828 x 930

FBS - Metatrader Download

https://www.adigitalblogger.com/wp-content/uploads/4-1-compressed.jpg|||Aditya Birla Money Customer

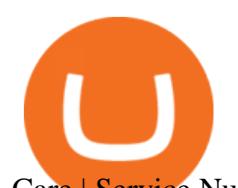

Care | Service Number, Email ...|||1176 x 819 Contact Us Get In Touch CMC Markets https://www.fxexplained.co.uk/wp-content/uploads/2021/04/FBS-MT4-2.jpg|||FBS Review FxExplained|||1366 x 768 https://www.adigitalblogger.com/wp-content/uploads/most-expensive-stock-in-india-min.jpg|||Most Expensive Stock In India 2020 | Details, List, Price ...|||1920 x 1080 Download the 'FBS panel MT5' Trading Utility for MetaTrader 5. Fyers Review 2022 Brokerage Charges, Margin, Demat Account

How To Transfer From Coinbase To Coinbase Pro

https://sites.google.com/site/wisdomkhanna/home/1.png?attredirects=0|||Binance Support Number|||1600 x 860 Being an acknowledged industry standard, MetaTrader 4 will allow you to implement numerous strategies, submit all types of forex trading orders, perform technical analysis and customize the interface. MetaTrader 4 Features. Possibility to create, buy, and use expert advisors (EA) and scripts. One-click trading and ebedded news.

https://www.adigitalblogger.com/wp-content/uploads/Zerodha-Active-Clients-compressed.jpg|||Zerodha Active Clients | How Many Active Traders in Zerodha?|||1920 x 1080

https://hercules.finance/wp-content/uploads/2016/01/fbs-official-website-english-photo-screenshot-fx-forex-cf d-broker.jpg|||FBS | Forex Broker Hercules.Finance|||1884 x 902

https://i.pinimg.com/originals/6b/01/d3/6b01d3dc900685808aaf5e1c0961bdd7.png|||Candlestick Patterns | Trading charts, Trading quotes ...|||1188 x 1168

Videos for Best+crypto+twitter

Coinbase and Coinbase Pro are under the same company, but you need to have a separate account for pro and regular. There is no way to change your coin base to Coinbase Pro. If you dont want to use your coinbase account, you can just transfer all your funds from Coinbase to Pro. source APENFT Airdrop CoinBase NFT Airdrop Follow Twitter

Overview. Company Description: CMC MARKETS STOCKBROKING LIMITED is located in Sydney, NEW SOUTH WALES, Australia and is part of the Other Financial Investment Activities Industry. CMC MARKETS STOCKBROKING LIMITED has 36 employees at this location and generates \$69.68 million in sales (USD). (Employees figure is estimated).

CMC Markets Asia Pacific Pty Ltd ABN 11 100 058 213, AFSL No. 238054 (the derivative product issuer), CMC Markets Stockbroking Limited, Participant of the ASX Group (Australian Securities Exchange) and SSX (Sydney Stock Exchange) and Chi-X (Chi-X Australia), ABN 69 081 002 851, AFSL No. 246381 (the stockbroking services provider) provides the financial products and/or services.

Fyers Refer and Earn

The Best Crypto Twitter Influencers to Follow [Full 2022 Guide]

OUR MISSION To empower new-age traders & amp; investors with the best-in-class technology and platforms Our products & amp; services are aimed to help active investors & amp; traders in India to gain a winning edge in the stock markets. F OCUS Y OUR E NERGY & amp; R EFORM YOUR S ELF OUR LEADERSHIP Meet the People Behind Fyers Tejas Khoday Co-founder & amp; CEO

https://incomeinsider.org/wp-content/uploads/2020/03/Coinbase-Pro.png|||Coinbase Review 2020: Ultimate Guide to the Cryptocurrency ...|||2560 x 1461

BITCOINS BASICS 101

How to transfer funds between your Coinbase Pro and Coinbase.

Fyers is a low brokerage stock broker in India. They are among the cheapest stock broker online. Fyers simple pricing model offers trading across segments for same flat brokerage fee of maximum Rs 20 per executed order. No matter how big your order, Fyers charge maximum of Rs 20 per executed order.

Tradervue Alternative - A Complete Trading Journal

MetaTrader 5: Trading Platform for Forex, Crypto, Stocks

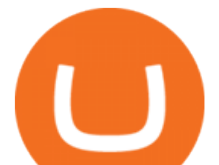

????DAIL BINANCE\_ SUPPORT???? ++1(888-214-5472)????++NUMBER USA????

As the New Year kicks off, lets take a moment to remember the basics: never trade or invest blindly, ???? always do your research, and patience is king . In our last update of the year, we want to share all of the new features we launched over the last 12 months! ???????? We also want to thank each and every one of you who have helped to make this platform better with your constant .

Trading Platforms FBS are Powerful devices for Traders

3 Ways to Contact Binance - Followchain

https://tradefab.org/wp-content/uploads/2020/02/Tradingview-Pivot-Reversal-Dark.png|||TradingView là gì? Ti sao nên s dng TradingView thay vì ...|||3090 x 1392

FYERS Reviews, FYERS India, Online, Service

https://s3.tradingview.com/c/cgUb5OOx\_big.png|||Coinbase - NASDAQ:COIN LAV2401 ...|||1673 x 990 Trade Forex with MetaTrader 5|Download MT5 - FBS

CFDs, Share Trading & amp; Forex Trading Australia CMC Markets

https://images.cointelegraph.com/images/1200\_aHR0cHM6Ly9zMy5jb2ludGVsZWdyYXBoLmNvbS9zdG9y YWdlL3VwbG9hZHMvdmlldy9kOTBmNjY0ZDNjMzZiYjA0MzgwODc0YzExMTkxNWZlMy5qcGc=.jpg|| |As Bitcoin, Altcoins Fall, Coinbase Bows Out Due to ...|||1160 x 773

FBS panel MT5: The trader ' s panel is intended for automatic calculation of margin, Stop Losses and Take Profits before opening the position, as well as to execute - English Download the  $&\#39$ ; FBS panel MT5' Trading Utility for MetaTrader 5 in MetaTrader Market

https://i.pinimg.com/originals/6e/bc/78/6ebc7805833bb90cac4a53858f094ad7.jpg|||How To Convert Crypto To Cash Binance|||1080 x 1350

http://www.adigitalblogger.com/wp-content/uploads/iifl-main-compressed.jpg|||IIFL Markets Mobile App Review for 2018 | Features | Video ...|||1134 x 940

Cmc Markets Stockbroking Limited - ABN, ACN, Business names .

Cryptocurrency Lesson Plan 1: Introduction to Cryptocurrency

https://cdn.investinblockchain.com/wp-content/uploads/2018/07/binance\_coin.jpg|||Binances First Year Review and What It Means for BNB|||1706 x 1137

https://thetradersspread.com/wp-content/uploads/2020/02/MT5-DTOP.jpg|||FBS - The Traders Spread|||1593 x 857

Does Binance.US have a customer service phone number .

Binance Concludes 7 Promos: C98 Trade & amp; Win, Binance 2022 Super Champion, NEAR and LINA Learn & amp; Earn, and More 2022-01-14 Binance Liquid Swap Adds ZEN & amp; LIT, Opens Three New Liquidity Pools 2022-01-13 Binance Fan Token Platform Introducing S.S. Lazio Fan Shop Early Access with Exclusive Match Tickets 2022-01-13

https://www.themarketfeeds.com/seoimages/four.jpg|||[PDF] Cryptocurrency Market Share, Size, Manufacturers ...|||3250 x 3854

Understanding Cryptocurrency (updated May 2018)

TradingView coins are a great way to show other users that you appreciate them! What are TradingView coins? Trading View coins are the site  $&\#39$ ; internal currency. 1 coin is equal to \$0.01 USD How can you get them? Refer a friend : When you. 318 24 \$COIN COIN , 1D Long LuxLucisTrader Dec 28, 2021

https://www.topsharebrokers.com/images/logo/1x1/fyers/fyers-review.jpg||Fyers Securities Review 2021| Lowest brokerage charges|||1080 x 1080

To get the best insights into Bitcoin, and the cryptocurrency market in general, its best to use Twitter. Many of the most influential figures in the crypto game are heavy users of this social media platform, and they will willingly share their opinions. This is why were sharing our best list of crypto influencers to follow.

http://stocksonfire.in/wp-content/uploads/2017/07/tws\_2017-07-05\_21-17-18.png|||IB Trader Workstation Trading Terminal Screenshots|||1920 x 1035

Download MT5 for Windows and use a wide range of features to profit. Trade Forex instruments, stocks, indices, and crypto. Use the best platforms for trading provided by FBS.

tradingview coin binance support number bes

https://curexmy.com/wp-content/uploads/2020/01/Trade-100-Bonus-Welcome-bonus-FBS-1536x883.png|||Wa tch: FBS Trade Forex Without Deposit How To Use MT5 ...|||1536 x 883

CMC Markets Asia Pacific Pty Ltd ABN 11 100 058 213, AFSL No. 238054 (the derivative product issuer), CMC Markets Stockbroking Limited, Participant of the ASX Group (Australian Securities Exchange) and SSX (Sydney Stock Exchange) and Chi-X (Chi-X Australia), ABN 69 081 002 851, AFSL No. 246381 (the stockbroking services provider) provides the financial products and/or services.

Trader Coin Kurd Trading Ideas & amp; Charts TradingView

17 Coinbase Pro Questions (Quick Answers!) aTimeforCash.net

Build a Crypto Portfolio - #1 in Security Gemini Crypto

https://s3.tradingview.com/c/Cc0yiTEb\_big.png|||Crypto Coin Tradingview Cryptocoin Check Out The Trading ...|||1810 x 837

https://www.kenzing.com/wp-content/uploads/2017/10/tradingview-bitcoin.png|||tradingview-bitcoin|||1336 x 956

https://s3.tradingview.com/l/LKIHMQlp\_big.png|||Tradingview Binance - Binance Coin hits all-time highs as ...|||1797 x 888

https://i.pinimg.com/originals/df/e5/f6/dfe5f6249d721bd4b96aa1a7d7d1ee55.jpg|||Bitcoin Mining For Dummies Pdf|||1280 x 2560

A Short Introduction to the World of Cryptocurrencies Aleksander Berentsen and Fabian Schär 1 INTRODUCTION Bitcoin originated with the white paper that was published .

FBS WebTrader - Access the MetaTrader platform without .

http://hercules.finance/wp-content/uploads/2017/04/fbs-grand-event-yangon-thai-fx-forex-seminar-party-bonu s-promotion-campaign-photo-ceo-fx-boker-picture.jpg|||3 Reasons to Trade Forex on FBS MT4 and MT5 | FBS ...|||1382 x 922

The Best Crypto Twitter Accounts of 2021 - Token Metrics Blog

Bitcoin and popular altcoins can be found on TradingView, through the free, real-time data of 25 exchanges. Cryptocurrencies are somewhat similar to precious metals, in that their creation is controlled and most have a cap on the amount of units, just like precious metals, which have limited minable amounts.

Either way, Binance has a few support channels that you can reach out to for help. If you havent created an account yet, feel free to use my referral link: https://www.binance.com/en/register?ref=73583477 or use 73583477 as the referral code.

https://fm.cnbc.com/applications/cnbc.com/resources/img/editorial/2018/06/15/105276016-GettyImages-9765 48522.1910x1000.jpg|||Coinbase considers five new coins for its platform|||1910 x 1000

A cryptocurrency is a currency based on certain principles of cryptography. It is a type of digital token that relies on these principles to chain together digital signatures of token transfers. It is based on a peer-to-peer network and it is decentralised.

https://www.mdpi.com/ijfs/ijfs-08-00025/article\_deploy/html/images/ijfs-08-00025-g001.png||IJFS | Free Full-Text | Efficiency of the Brazilian ...|||3513 x 1506

We specialize in all operational aspects of the business such as regulatory compliance, account opening/KYC, depository participant (DP) operations, customer support etc. FYERS is a SEBI registered stockbroker and broking member of all the major exchanges in India.

Cmc Markets Stockbroking Limited is a limited by shares, unlisted public company, Australian public company. This corporation was registered on 1997-12-19 and was issued with the 081002851 ACN. Its Australian Business Number is 69081002851. Since 2014-09-21, the company is headquartered in NSW, post code 2000.

Build a Crypto Portfolio - #1 in Security Gemini Crypto

https://www.cryptocustomercare.org/wp-content/uploads/2021/07/How-Do-I-Contact-Binance-Support.jpg|||H ow Do I Contact Binance Support? & amp; Live Chat Support|||1280 x 800

https://s3.tradingview.com/l/l7YMztk1\_big.png|||XLM: A coin for the future? for BITTREX:XLMBTC by

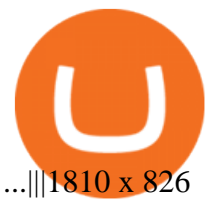

For call support, you can call 2882 for free to reach a real Binance representative to address your concern. Much like initiating a live chat, you may need to wait for your turn before you can talk to Customer Support. Gutscheine Review 2021 - Get a 20% Fee Discount

https://s3.tradingview.com/1/1eh71dtc\_big.png|||\$COIN repeating history... for NASDAQ:COIN by ...|||1346 x 1055

https://miro.medium.com/max/2400/1\*QJ9qgAW1D9r25hAU-fceMg.jpeg|||Ahmed Rashwan Medium|||2400 x 2197

How to open a Coinbase Pro account. Go here to sign up. Specify your account details, including your name and email address. You'll receive an email asking you to verify your email address. After verifying your email address, you'll be prompted to enter your phone number. Please provide a mobile .

https://www.forexinthai.com/wp-content/uploads/2019/07/Exsample-platform-ready-to-trade.jpg||| FBS step by step 2020 ...|||1919 x 1079

Support Center - Binance

https://s3.tradingview.com/o/ouUwz2Pc\_big.png|||COIN NASDAQ:COIN Marubozu TradingView|||1565 x 858

Does Binance.US have a customer service phone number? No. All customer support is handled via our support ticket system. To file a customer support ticket, go HERE. All phone calls or direct messages on social channels from people claiming to be Binance.US Support are likely spam/phishing, do not respond to these and contact us immediately.

Margin trading is now available on Coinbase Pro by Coinbase.

Share Trading Platform Online Share Trading CMC Markets

CMC Markets Asia Pacific Pty Ltd ABN 11 100 058 213, AFSL No. 238054 (the derivative product issuer), CMC Markets Stockbroking Limited, Participant of the ASX Group (Australian Securities Exchange) and SSX (Sydney Stock Exchange) and Chi-X (Chi-X Australia), ABN 69 081 002 851, AFSL No. 246381 (the stockbroking services provider) provides the financial products and/or services.

FBS - Metatrader Download > > Download METATRADER < &lt; [estimated time 30 seconds] MetaTrader 4 or MT4 (and metatrader 5 or mt5) is an .

10 Best Crypto Twitter Accounts To Follow In 2022 - Coinme

https://s3.tradingview.com/v/VHnLsoBo\_big.png|||Dock Coin Analysis 2 for BINANCE:DOCKUSDT by metinovzy ...|||1306 x 786

A Short Introduction to the World of Cryptocurrencies

Top 3 Twitter Accounts of 2021. 1) Michael Saylor. Michael Saylor went all-in on Bitcoin in a major way this year. Yes, hes still in charge of Microstrategy, but its all about BTC . 2) Elon Musk. 3) Anthony Pompliano.

https://s3-us-west-2.amazonaws.com/issuewireassets/primg/19481/mid\_forex-and-cryptocurrency-mastermind -offers-affordable-training-program23.png|||Forex and Cryptocurrency Mastermind Offers Affordable ...|||1024 x 1026

https://hercules.finance/wp-content/uploads/2016/01/fbs-english-official-website-fx-forex-broker-photo-screen shot.png|||FBS | Forex Broker Hercules.Finance|||1703 x 917

https://forexbonus.xyz/wp-content/uploads/2018/06/fbs-trading-platform.jpg||FBS Forex Broker Review & \$1,650 Forex No Deposit Bonus ...|||1366 x 768

https://justcryptocoins.com/wp-content/uploads/2020/12/4ca33e79-09ee-4f02-b867-5194b756b5b4-1320x879. jpg|||Crypto Coin Tradingview Cryptocoin Check Out The Trading ...|||1320 x 879

https://blog.amerihopealliance.com/hs-fs/hubfs/SLM/SLM\_SPS9.png?width=1125&name=SLM\_SPS9.p ng|||Sps Loan Modification Success - SPS RMA Loan Modification ...|||1080 x 1080

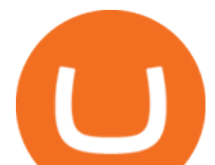

https://s3.tradingview.com/f/fJKzywOv\_big.png|||Benugo tarafndan CRYPTOCAP:BTC.D sembolü için BTC ...|||1619 x 909

https://masterthecrypto.com/wp-content/uploads/2018/01/wsi-imageoptim-Copy-of-Copy-of-CRYPTOCURR ENCY-7-1.jpg|||Cryptocurrency Trading: Understanding Cryptocurrency ...|||1024 x 768

17 Influencers On Crypto Twitter You Must Follow

https://forex-station.com/download/file.php?id=3361991&mode=view|||Convert MT4 indicators to MT5 -Page 3|||1904 x 896

100 Best Crypto Twitter Accounts. 1. Crypto Cobain. The founder of Crypto Twitter. 2. I am Nomad. 3. Loomdart. 4. Loops. 5. ThisIsNuse.

How to open a Coinbase Pro account Coinbase Pro Help

How to Register and Trade Forex at FBS MT4/MT5

https://s3.tradingview.com/m/m8CuDgQN\_big.png|||M shape on COIN for NASDAQ:COIN by Voax TradingView|||1468 x 856

How to contact Coinbase Pro support Coinbase Pro Help

https://www.celticgold.eu/media/wysiwyg/Chart\_02\_Bitcoin\_Tageschart\_09062020.png|||Bitcoin Der Crack-up-Boom erzwingt den Ausbruch|||2640 x 1710

https://fx-arabic.com/images/xm/1625508210836/original/download-install-and-login-to-xm-metatrader-4-mt 4-metatrader-5-mt5-for-iphone-ipad-android.jpg||| XM MetaTrader 4 (MT4) ...|||1400 x 841

Videos for Tradingview+coin

Coinbase Pro Digital Asset Exchange

https://tradingnobrasil.com/wp-content/uploads/2021/01/FBS-Plataforma-de-Trading-WebTrader-2048x935.p ng|||FBS Revisão da Corretora 2021 - É Permitida no Brasil?|||2048 x 935

https://hercules.finance/wp-content/uploads/2016/11/Important-MT4-Server-time-to-be-changed-from-GMT3 to-GMT2-eightcap-1024x814.png|||FBS offers MT4 with 1:3000 Leverage & amp; MT5 with 100% ...|||1024 x 814

https://3.bp.blogspot.com/-Z6S407iJ\_g4/W6Hi0o\_xrdI/AAAAAAAABxU/mlZ3VRCugXQtrmA2oYjNYZFt KRKq0fvpwCLcBGAs/s1600/ScreenShot1.png|||EA Bonsai AI Samurai MT5|||1256 x 887

A Beginners Guide to Profiting from Cryptocurrencies

https://s3.tradingview.com/c/c5Lajz4n\_big.png|||OXT New Coin Little Price History.. Future Giant? for ...|||1812 x 1046

FYERS - Online Stock Trading / Investing Open Free Demat .

Let  $&\#39$ ; start by looking at the different things you need to get a cryptocurrency working. We  $&\#39$ ; Il start with the basics and then move into more specifics about what you'll need to get started. The Transaction The first thing you need to think about with a virtual currency is the

COIN is down 37% since its high in November and appears to be in a clear Falling Wedge pattern. We' ve also entered my Buy Zone and we' re seeing Tier 1 Seller Exhaustion. This is a prime value play for me and  $I\&\#39$ ; m interested in starting to average into a long position here.

https://s3.tradingview.com/d/d5ODM3yw\_big.png|||Trading The Channel for NASDAQ:COIN by Christopher25 ...|||3074 x 1176

How to Register Account at FBS How to Register a Trading Account The process of opening an account at FBS is simple. Visit the website fbs.com or click here Click the Open an account button in the t.

How to Change Coinbase to Coinbase Pro [STEP-BY-STEP .

https://themarketperiodical.com/wp-content/uploads/2020/12/image-93-1536x927.png|||Zcash (ZEC) Price Analysis: Zcash Coin Price Equips for ...|||1536 x 927

Coinbase Pro does connect directly to your Coinbase Wallet. There is no fee to transfer funds between Coinbase Pro and Coinbase Wallet (Coinbase charges fees for their services, though). Steps of Linking Your Coinbase Pro Account With Your Coinbase Wallet: Step 1: Click on Settings in the top right-hand corner of

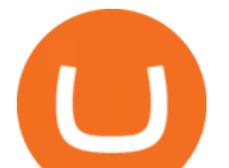

the screen at Coinbase pro

https://www.fiahub.com/blog/wp-content/uploads/2021/06/Hng\_dn\_s\_dng\_fibonacci\_trong\_trading\_view\_fia hub 01.png||Hng dn s dng fibonacci trên Tradingview giao dch ...|||1376 x 834

https://s3.tradingview.com/l/lf4BP9wa\_big.png|||BiTCh coin is going up in the mid term. for COINBASE ...|||1814 x 824

Dail Binance SUPPORT  $++1-801-980 8501$ )  $++nUmBeR$ 

All The New Tools and Features We Built For You - tradingview.com

https://kienthuctrade.net/wp-content/uploads/2019/12/san-fbs-huong-dan-mo-tai-khoan-san-giao-dich-forex-fb s-2048x1249.jpg|||FBS Sàn giao dch Forex FBS, Sàn Giao Dch Uy Tín Và An ...|||2048 x 1249

Coin TradingView

We list the best Crypto Traders on Twitter. Most popular crypto influencers on twitter are Whalepanda, CryptoYoda, CryptoSqueeze

Cryptocurrency refers to a type of digital asset that uses distributed ledger, or blockchain, technology to enable a secure transaction. Although the technology is widely misunderstood, many central banks are considering launching their own national cryptocurrency. In contrast to most data in nancial economics, detailed

https://1.bp.blogspot.com/-9Kr\_70h9DFo/XQIknDqdKmI/AAAAAAAAAZY/fBCfP5yAuhM54YikXrTGOPl axWElWYuuQCLcBGAs/s1600/2ce8a2943d95af69305f7da3b17a8c0f-2.jpg|||Vestige Plan Book Hindi 2019 | Vestige Product Catalog in ...|||1600 x 1200

https://fx-southafrica.com/images/hotforex/1609000473707/original/how-to-locate-servers-mt5-metatrader-5-i n-hotforex.jpg|||How to Locate Servers MT5/MetaTrader 5 in HotForex|||3000 x 2000

The Best 85 Crypto Twitter Accounts to Follow

Does Binance.US have a customer service phone number? Extraction Fee. How to contact Binance.US support.

US-based crypto exchange. Trade Bitcoin (BTC), Ethereum (ETH), and more for USD, EUR, and GBP. Support for FIX API and REST API. Easily deposit funds via Coinbase, bank transfer, wire transfer, or cryptocurrency wallet.

CMC Markets - CFDs & amp; Forex

https://zycrypto.com/wp-content/uploads/2018/04/edward-snowden.jpg||Snowden warns that Bitcoins Greatest Threat is Privacy ...|||2000 x 1468

https://s3.amazonaws.com/tradingview/n/nNQDT018.png|||Verge Coin Price Tradingview Candle Color Mt4 Indicator ...|||1171 x 777

https://forextrading.com.mx/wp-content/uploads/2021/04/FBS-Plataforma-de-negocios-WebTrader-2048x898. png|||FBS Opiniones 2021 - ¿Es un broker de Forex fiable?|||2048 x 898

https://tvblog-static.tradingview.com/uploads/2020/02/gemini\_2.png|||Welcome, Gemini! Institutional-Grade Crypto Trading Now ...|||3360 x 1724

CMC Markets Asia Pacific Pty Ltd ABN 11 100 058 213, AFSL No. 238054 (the derivative product issuer), CMC Markets Stockbroking Limited, Participant of the ASX Group (Australian Securities Exchange) and SSX (Sydney Stock Exchange) and Chi-X (Chi-X Australia), ABN 69 081 002 851, AFSL No. 246381 (the stockbroking services provider) provides the financial products and/or services.

https://www.refreshmiami.com/wp-content/uploads/2021/03/22C1393-scaled.jpg||Worlds largest Bitcoin conference coming to Wynwood in ...|||2560 x 1707

Customer Support Binance.US

Understanding Cryptocurrency - Ambassador Advisors, LLC

Bitcoin and Altcoin Prices Cryptocurrency Market TradingView

https://www.welcome-center-malta.com/wp-content/uploads/2018/04/cathedral-e1528452391381.jpg|||Culture In Malta - Top 9 Best Places To Visit|||1563 x 1043

https://tradermenu.com/wp-content/uploads/2021/08/Screenshot-2021-08-18-at-17-19-21--Forex--FBS.png||| Forex FBS - Tradermenu.com|||1379 x 775

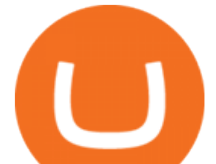

CMC MARKETS STOCKBROKING LIMITED Company Profile Sydney .

Once on the portfolio page and under the portfolio button, click the deposit button. Find the Coin you want to transfer. Select the currency type that youd like to deposit to Pro from Coinbase and then enter the desired deposit amount. Click Deposit.

https://cryptocoinspy.com/wp-content/uploads/2018/05/binance-account.png||Binance Exchange Review 2019|||2880 x 1236

https://s3.tradingview.com/s/sFevg61L\_big.png|||\$COIN - targeting 284 overhead for NASDAQ:COIN by ...|||3664 x 1743

https://www.mdpi.com/JOItmC/JOItmC-06-00197/article\_deploy/html/images/JOItmC-06-00197-g003.png||| Cryptocurrency Market Analysis Pdf : Understanding The ...|||3536 x 1680

About me I hope to be able to play an important role in advancing the information technology of the Kurdish nation. For more information on Kurdish coins, please visit the @coin\_kurd telegram channel, the sites, and emails presented here.

Top 5 Crypto traders to follow on Twitter in 2021 ItsBlockchain

CMC Markets - CFDs & amp; Forex

Understanding Cryptocurrencies

https://fx-southafrica.com/images/xm/1625508250295/original/download-metatrader-4-mt4-metatrader-5-mt5 -in-xm.jpg|||Download MetaTrader 4 (MT4), MetaTrader 5 (MT5) in XM|||1400 x 796

https://c1.staticflickr.com/5/4760/40235964112\_f3cb4a4785\_b.jpg|||Coinbase | The front page of Coinbase.com on an Apple ...|||1024 x 768

Coinbase Stock Price and Chart NASDAQ:COIN TradingView

https://cdn.dribbble.com/users/1723105/screenshots/5982012/crypto\_app\_dark\_-\_dribbble\_4x.png|||Crypto currency app by Emmanuel Ikechukwu on Dribbble|||1600 x 1200

For call support, you can call 2882 for free to reach a real Binance representative to address your concern. Much like initiating a live chat, you may need to wait for your turn before you can talk to Customer Support.

https://venturebeat.com/wp-content/uploads/2019/05/playstation-vr-foveating-rendering.png||||||2000 x 1100 https://www.forexinthai.com/wp-content/uploads/2019/07/Sample-page-for-identity-verification-And-telepho ne-number.jpg||| FBS step by step  $2020$  ...|||1522 x 1022

https://assets.coinbase.com/exchange/assets/carddbb726befaca9012fedfc9b224f8eebe.png|||App Coinbase Pro Coinbase Dashboard Blank Screen Hotel ...|||1680 x 900

Videos for Coinbase+pro+to+coinbase

https://trading.in.th/wp-content/uploads/2020/12/FBS-Webtraders-2048x974.png||| FBS 2021 - |||2048 x 974

Top 10 Crypto Twitter Accounts to Follow DailyCoin

https://s3.amazonaws.com/tradingview/c/cb0tjCUO.png|||Xrp Market Cap Tradingview / Tey Qlyrln2jcm - If the ...|||1828 x 930

Tradersweekly Dec 17, 2021. We continue to maintain a bearish view on Bitcoin as it continues to trade below the neutral zone. Since Bitcoin' rebound from its recent low at 41 967.50 USD on 4th December 2021 Bitcoin continues to make lower troughs and lower peaks which is indicative of the bearish trend. We expect an eventual retest of 41 967 .

*(end of excerpt)*